## **Imperial College<br>London**

## INTERNAL USER GUIDE

## **A Guide to the British Heart Foundation (BHF) Grants Management System (GMS)**

A comprehensive **GMS User Guide** for Applicants applying for funding from the *British Heart Foundation* is available on the BHF web page:

*<http://www.bhf.org.uk/research/research-grants/how-to-apply/gms-user-guide.aspx>*

Refer to the relevant sections of the BHF's GMS User Guide for detailed guidance on areas such as:

- Registration
- Information for Principal Investigators
- Information for Co-applicants
- Information for Heads of Department and Administrative Authorities
- Information for Reviewers

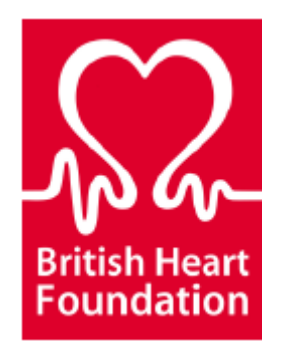

## **Contents**

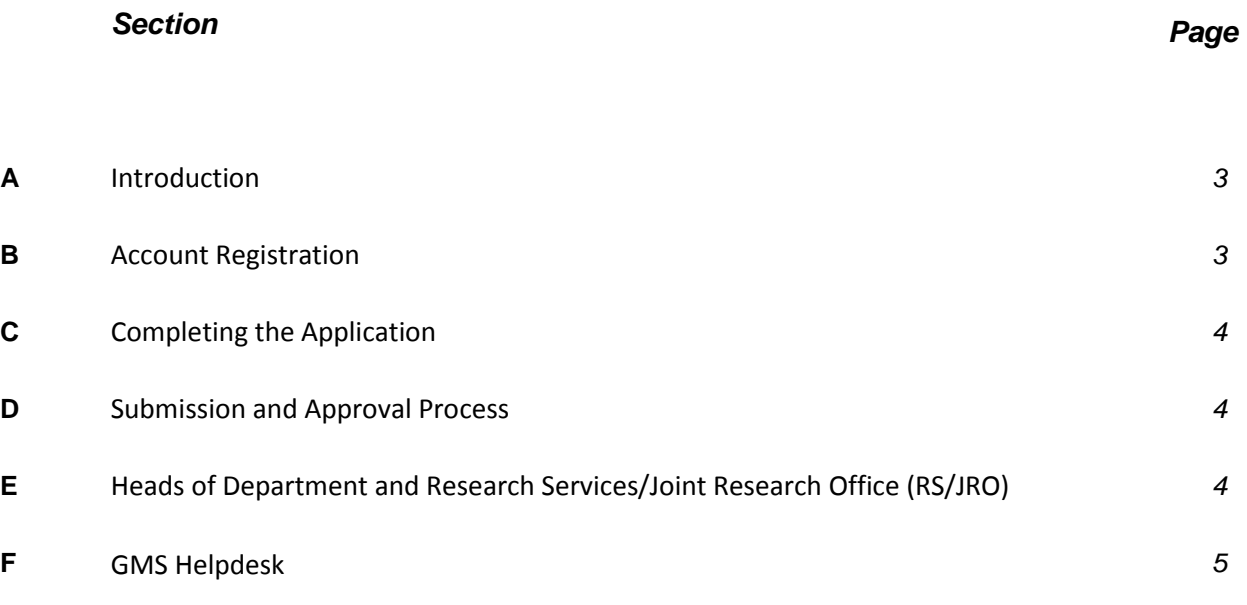

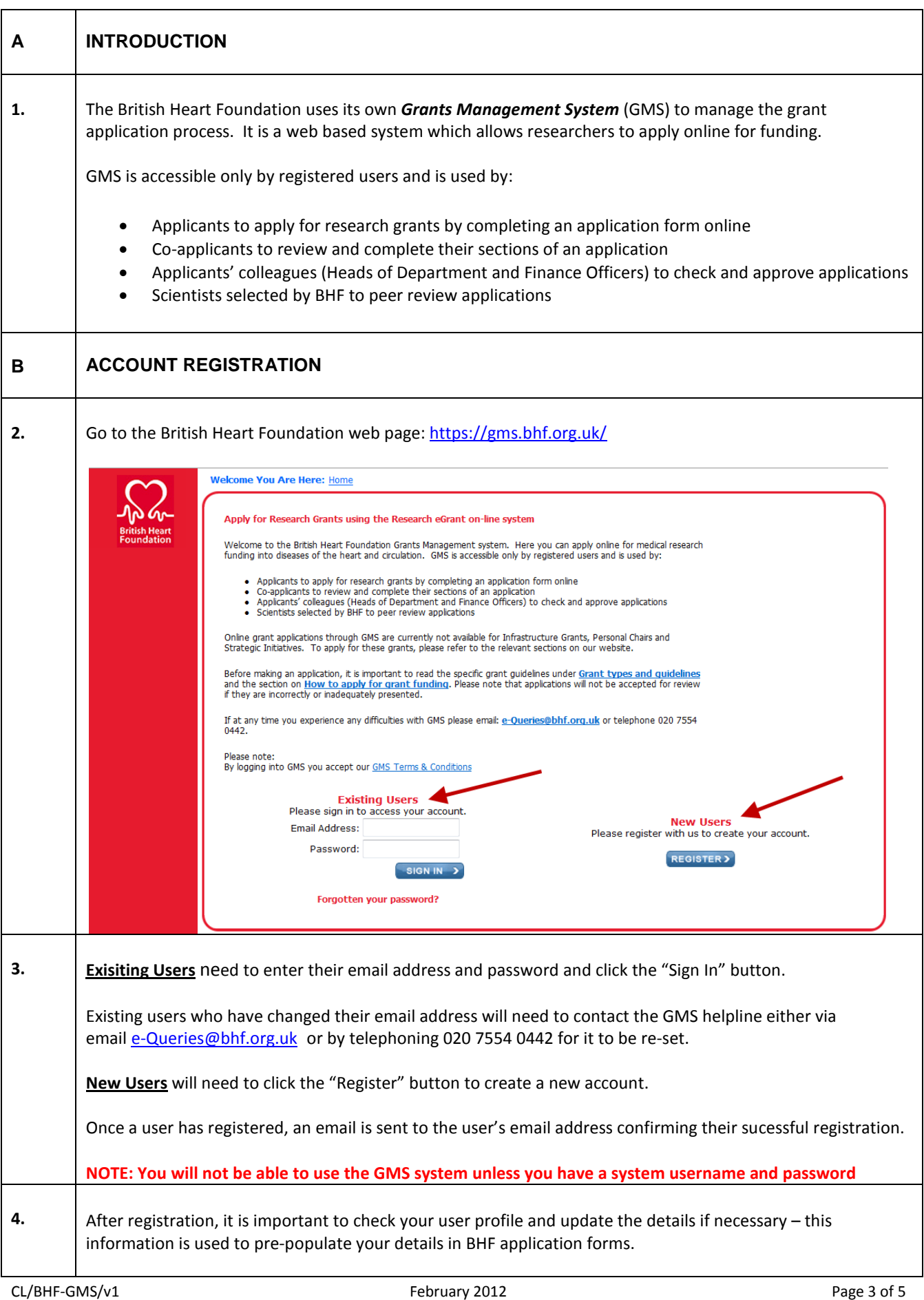

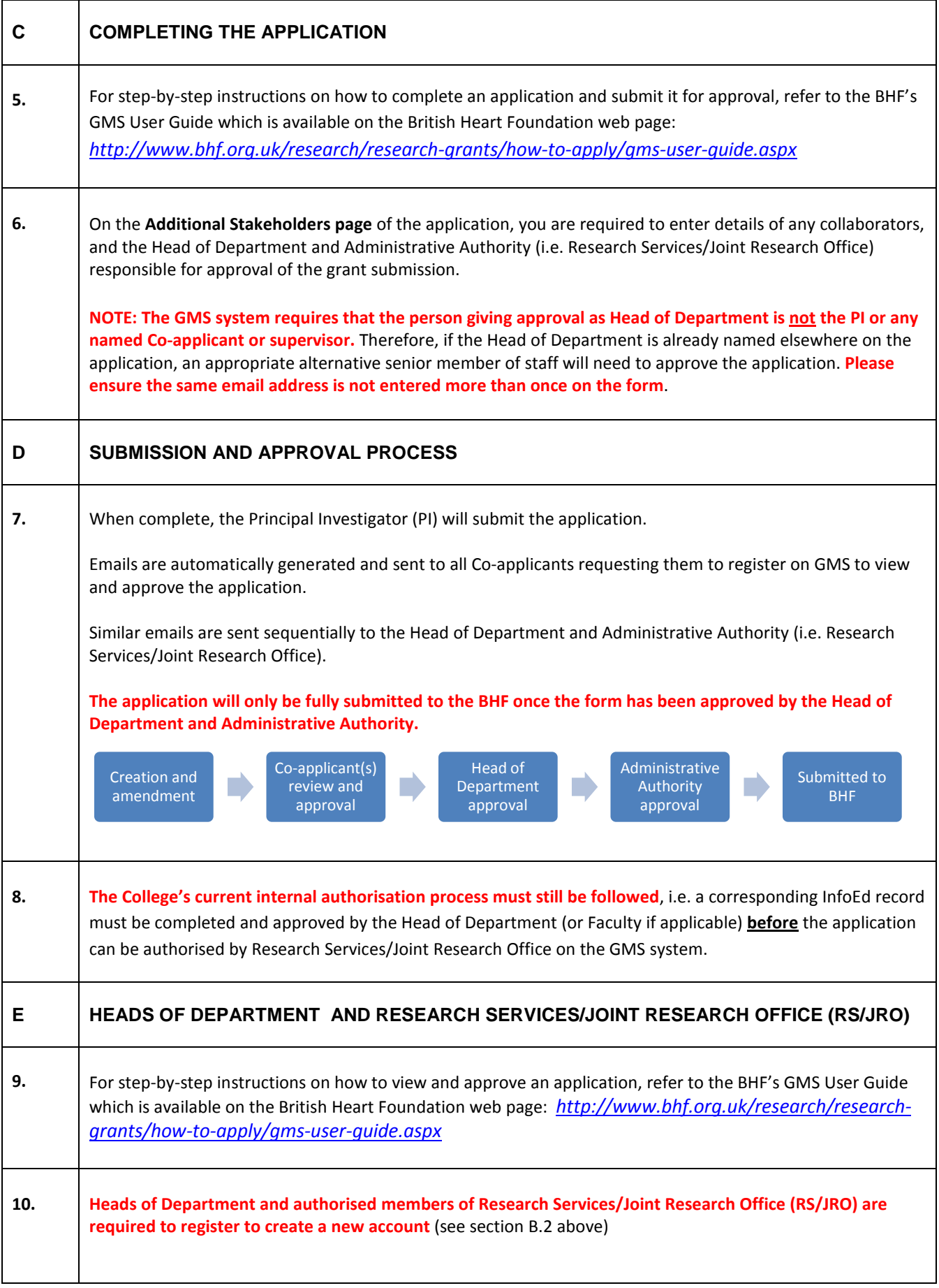

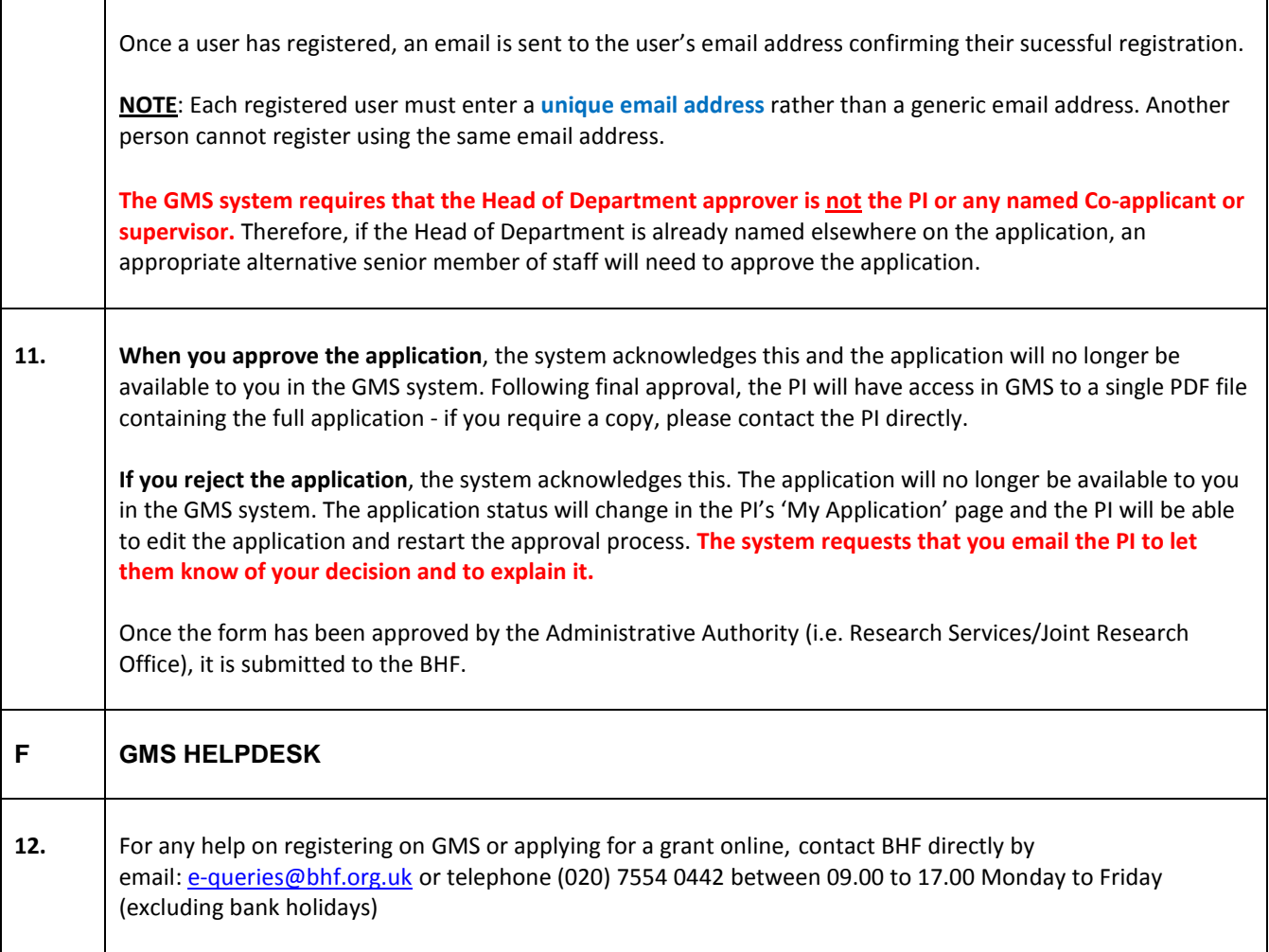